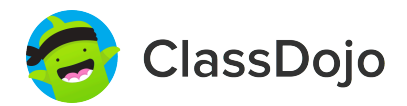

# **3 steps to connect parents**

#### **1. Print**

Print a parent invite (next page) for each student in your class.

#### **2. Send home**

Send students home with invites to give to their parents or guardians.

#### **3. Connect**

From the app or classdojo.com, parents will use the invitation code to get verified, connect to your classroom, and set up their child's account!

#### **Benefits to connecting parents:**

- $\checkmark$  Parents in the know are able to provide better support at home
- $\checkmark$  Sharing moments from school fosters a sense of community
- $\checkmark$  Messaging directly (in 50+ languages) breaks communication barriers

Page 1 of 19

# **Please join our classroom community on ClassDojo**

ClassDojo

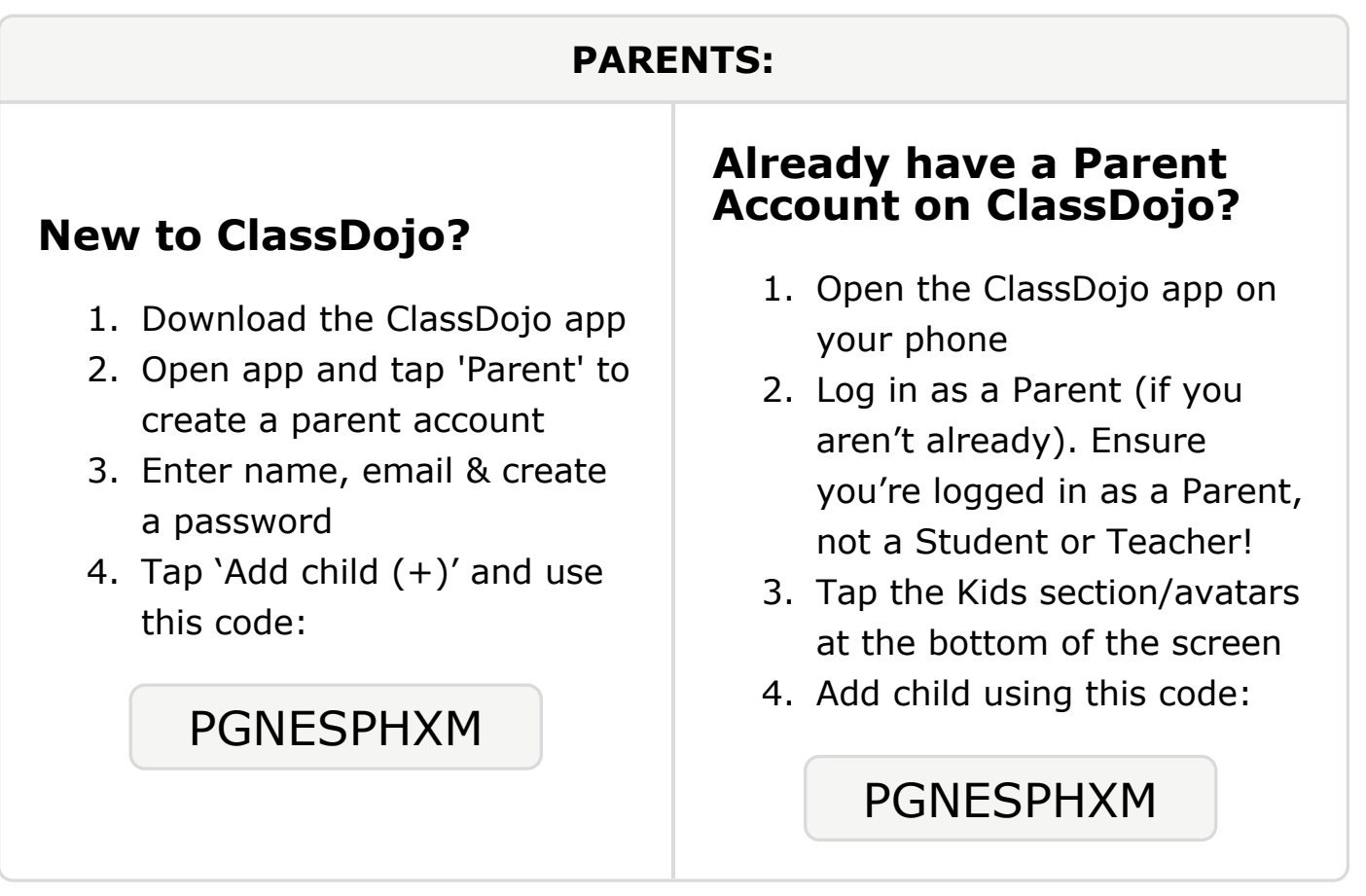

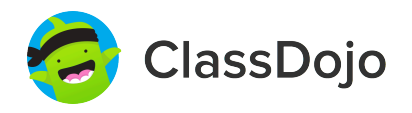

# **Please join our classroom community on ClassDojo**

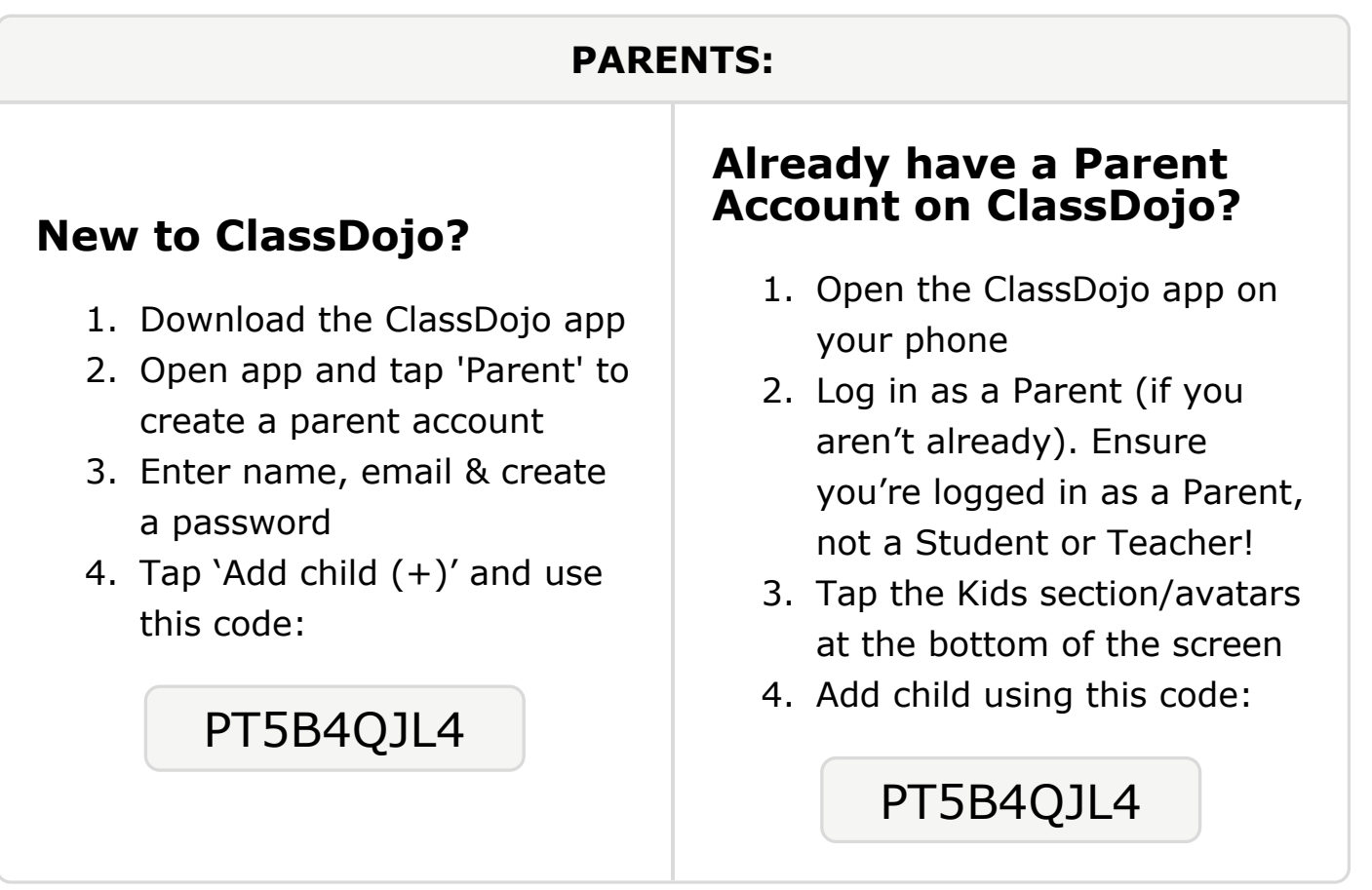

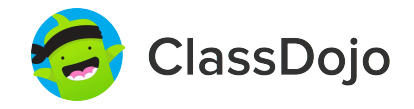

# **Please join our classroom community on ClassDojo**

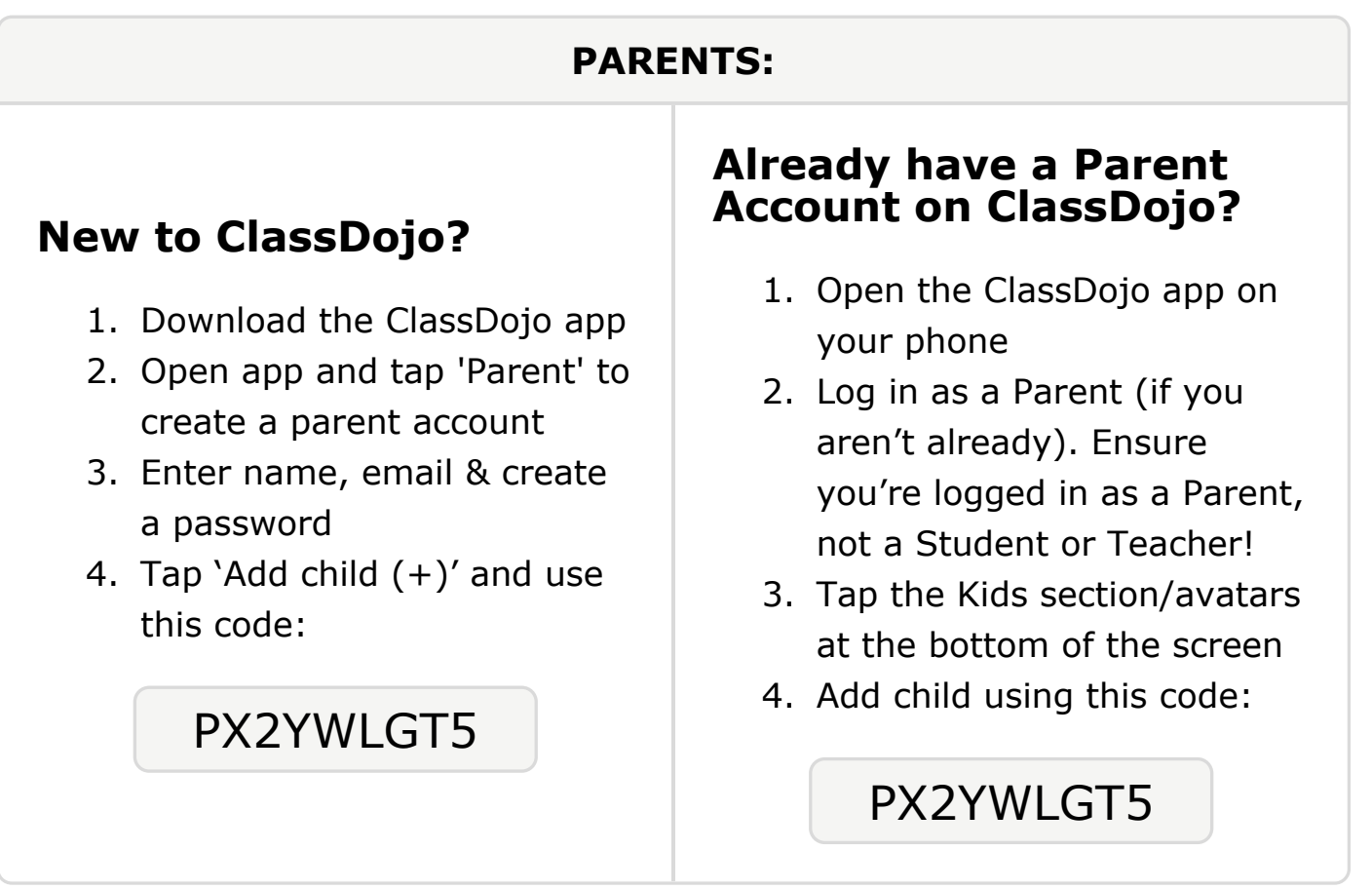

#### **To: Mia Cheesebrough and Mia Cheesebrough's parents**

From: Mrs. Nielsen

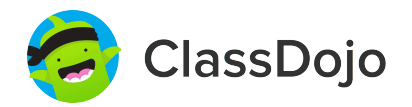

### **Please join our classroom community on ClassDojo**

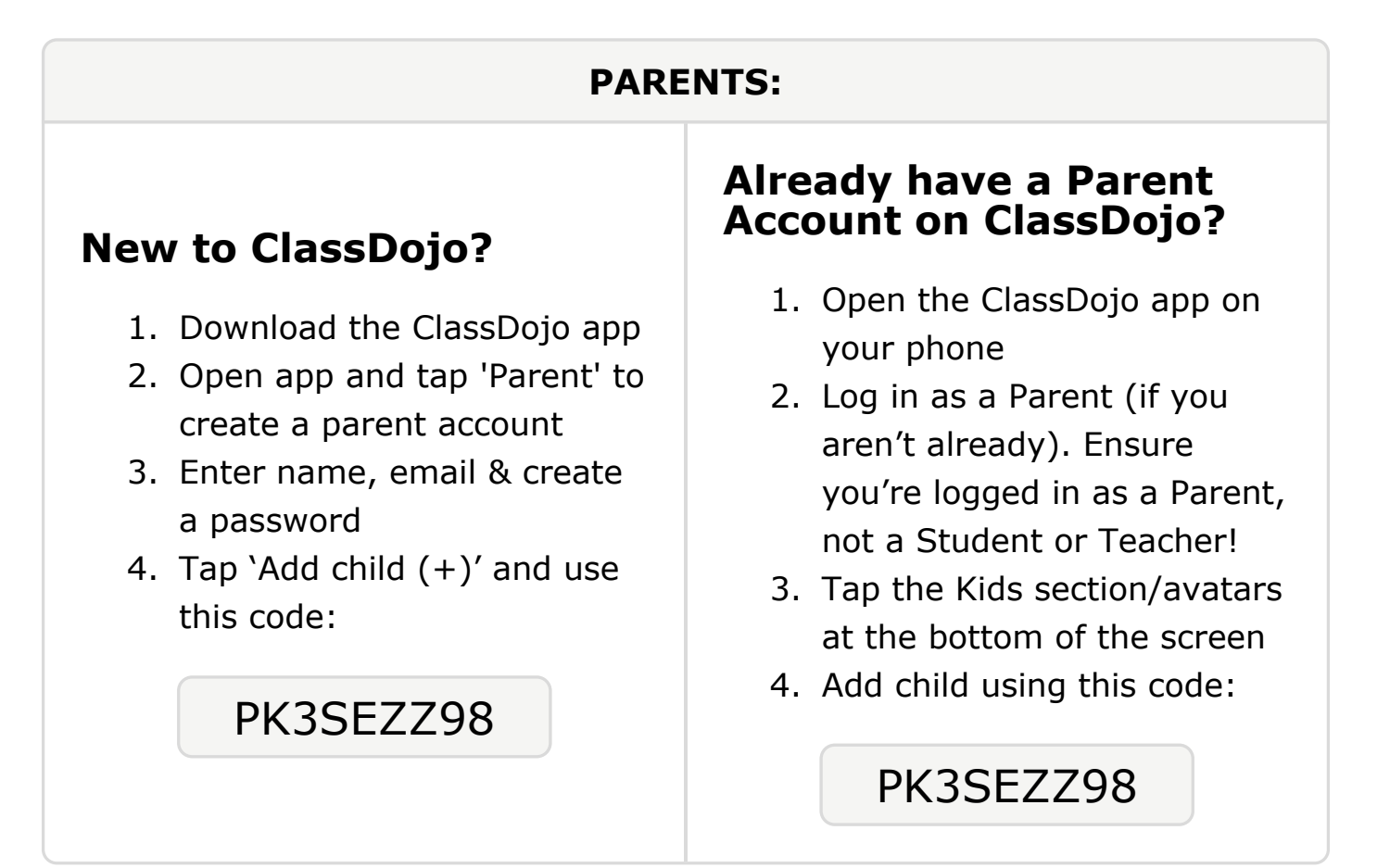

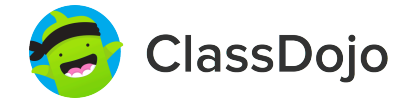

# **Please join our classroom community on ClassDojo**

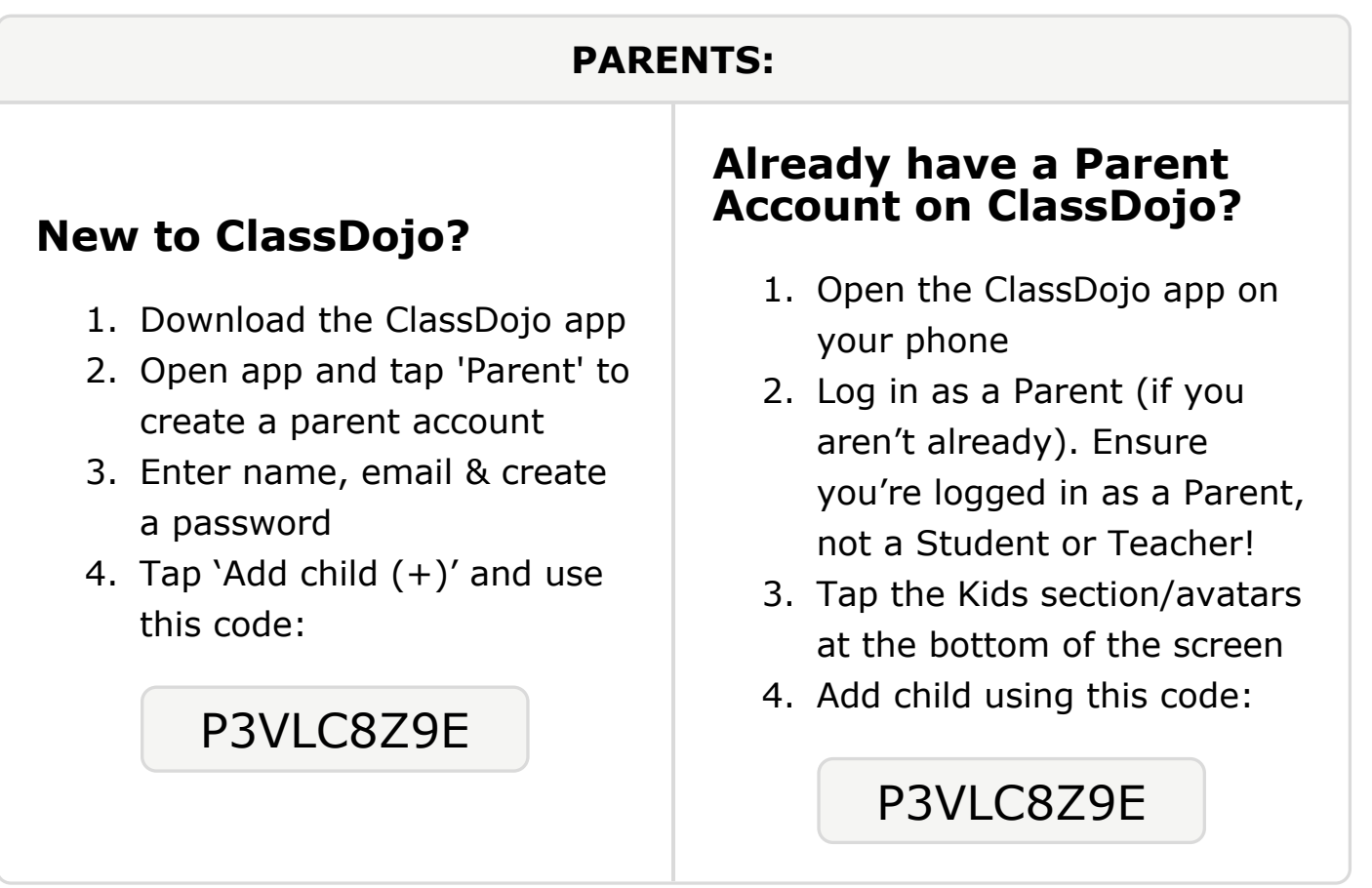

#### **To: Alina Derevyanchuk and Alina Derevyanchuk's parents**

From: Mrs. Nielsen

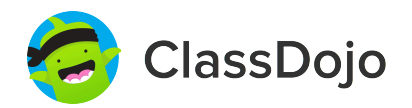

### **Please join our classroom community on ClassDojo**

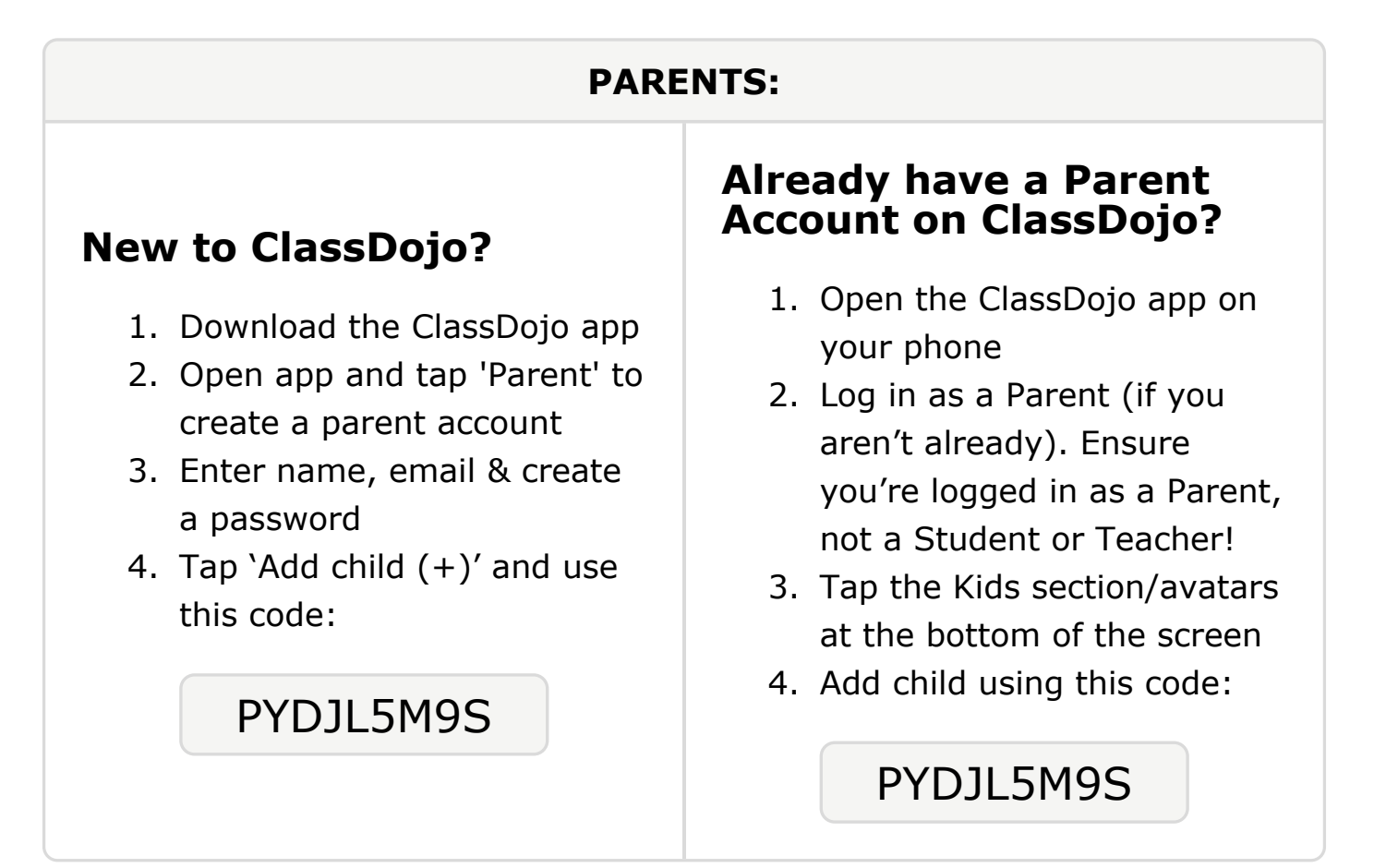

#### **To: Nevaeh Gerlosky and Nevaeh Gerlosky's parents**

From: Mrs. Nielsen

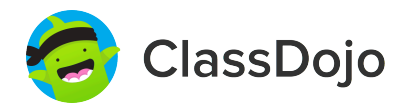

### **Please join our classroom community on ClassDojo**

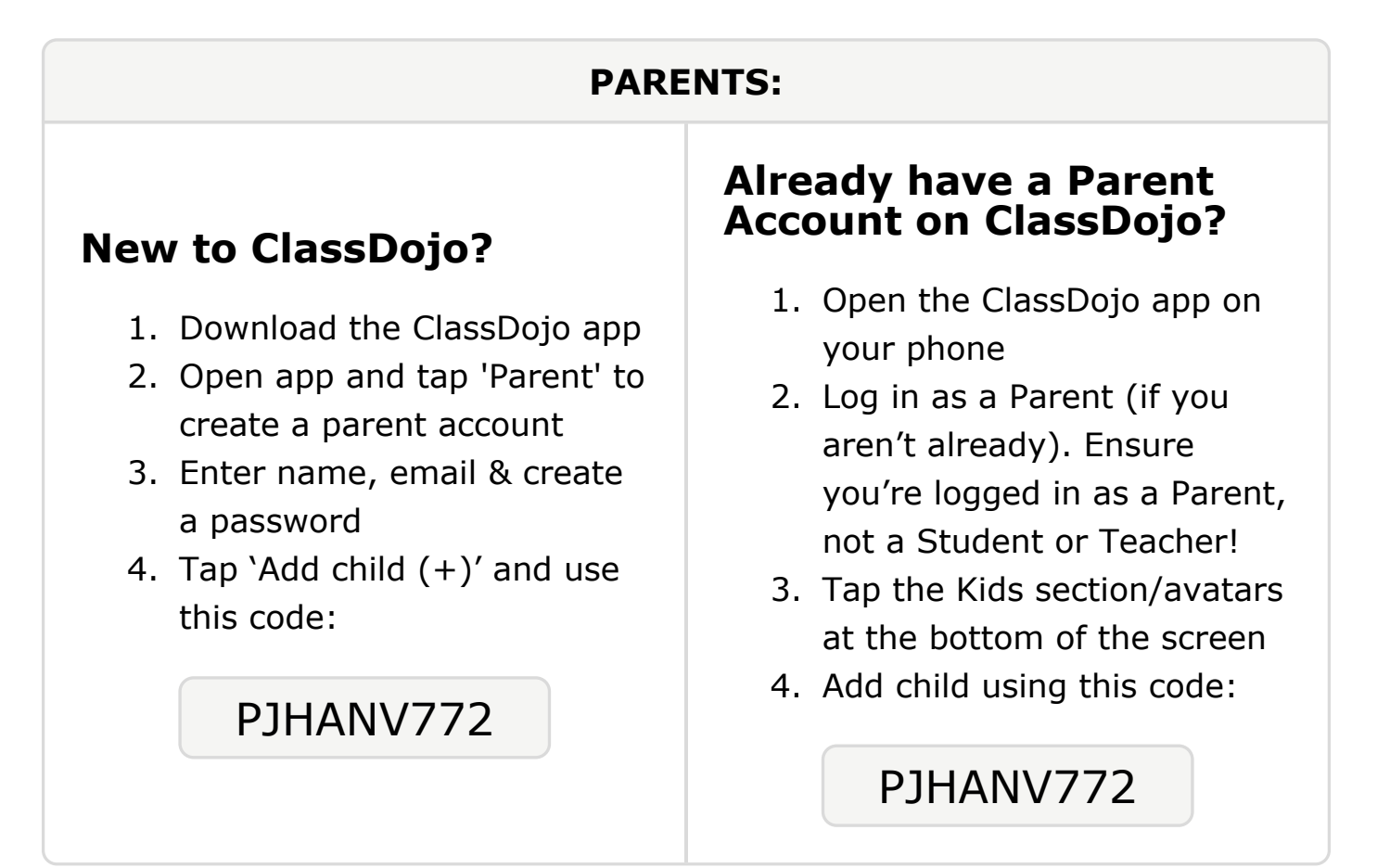

#### **To: Lishyah Jones and Lishyah Jones's parents**

From: Mrs. Nielsen

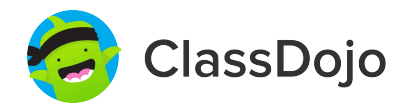

### **Please join our classroom community on ClassDojo**

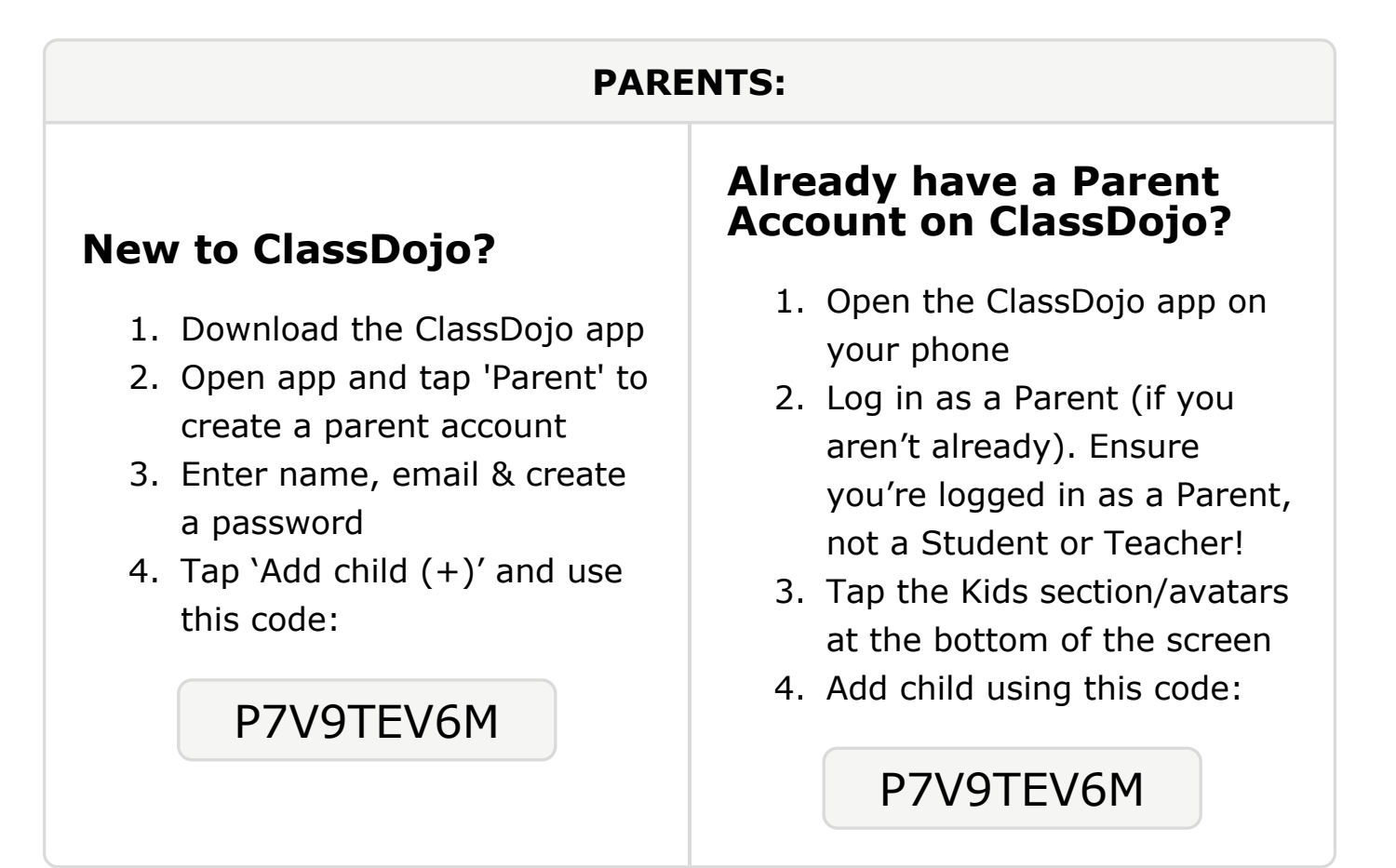

#### **To: Alivia Laboski and Alivia Laboski's parents**

From: Mrs. Nielsen

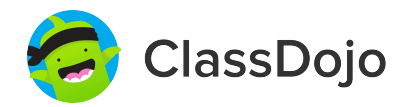

### **Please join our classroom community on ClassDojo**

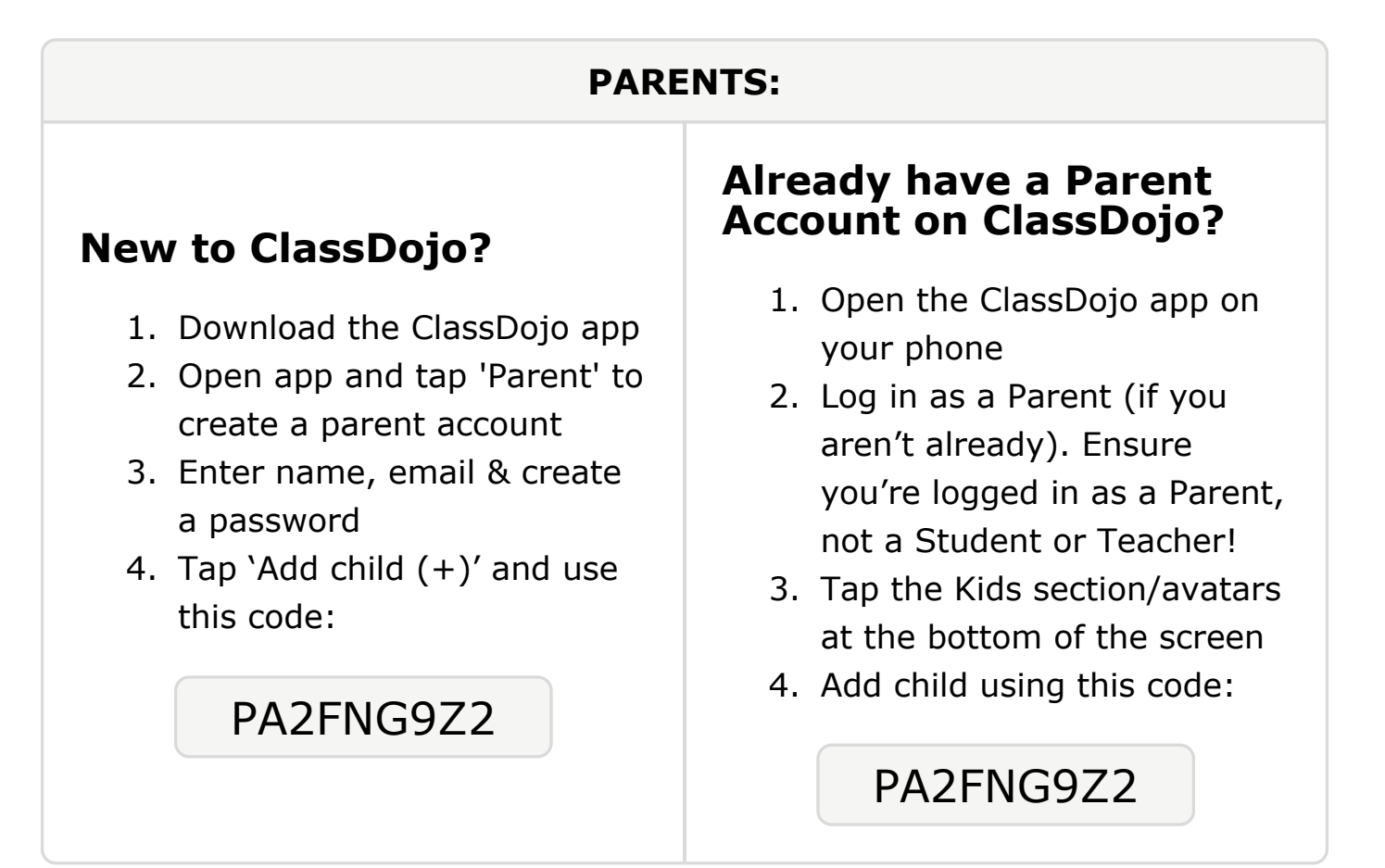

#### **To: Jeremaiah Livingston and Jeremaiah Livingston's parents**

From: Mrs. Nielsen

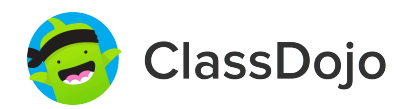

### **Please join our classroom community on ClassDojo**

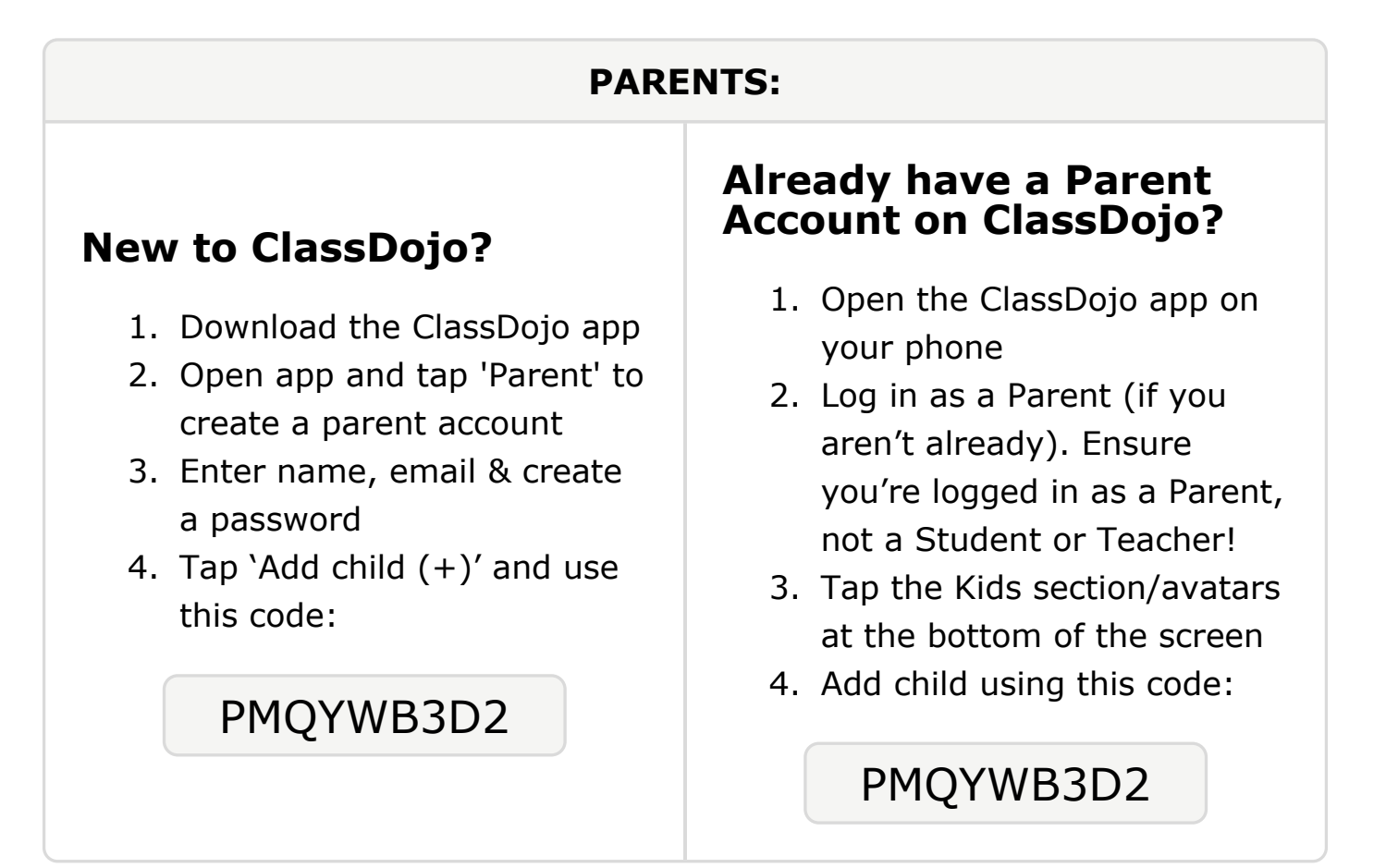

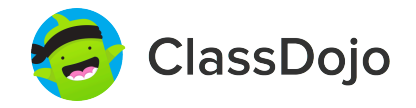

# **Please join our classroom community on ClassDojo**

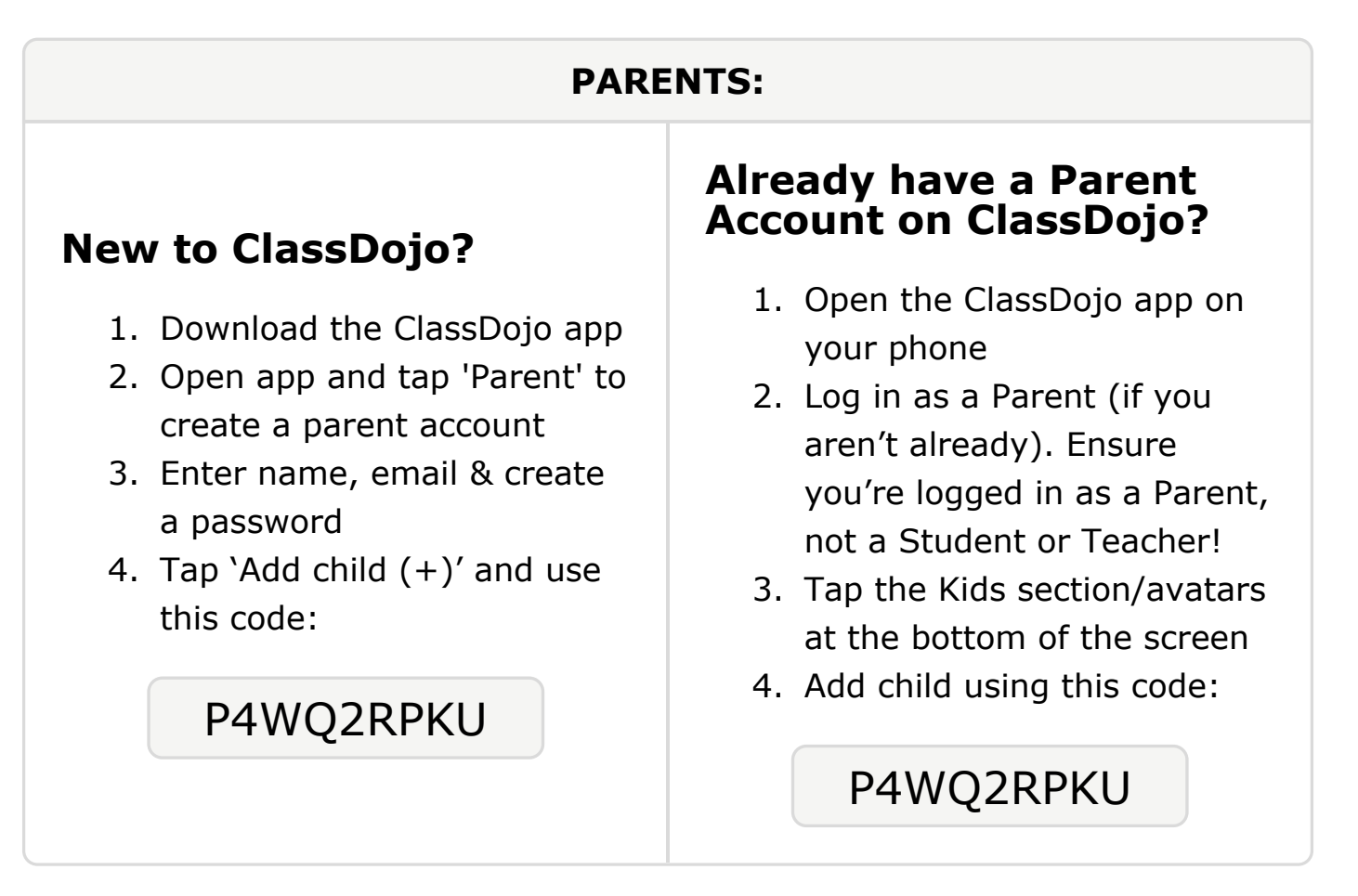

# **Please join our classroom community on ClassDojo**

ClassDojo

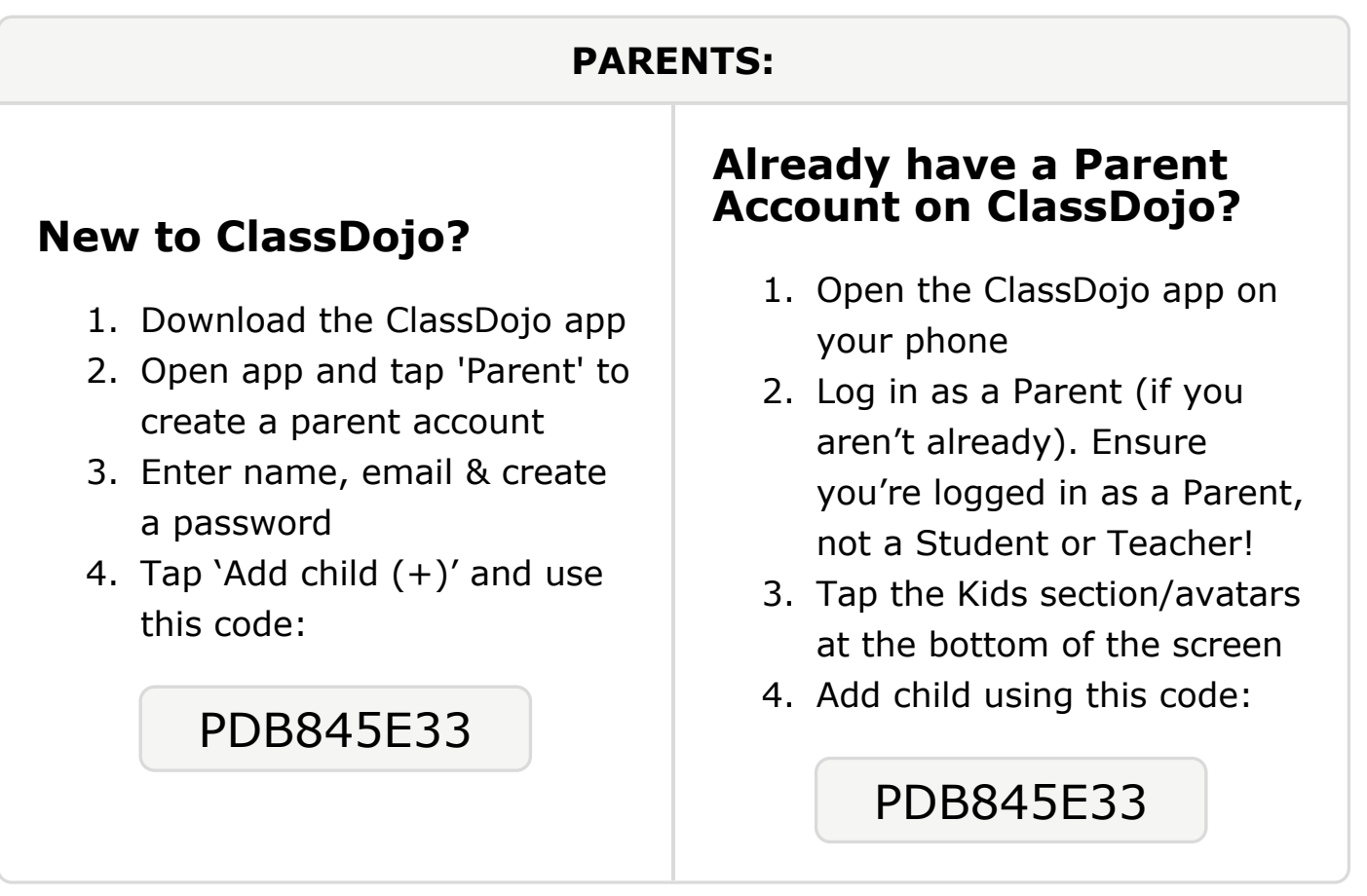

**To: Kaliloen Page and Kaliloen Page's parents**

From: Mrs. Nielsen

# **Please join our classroom community on ClassDojo**

ClassDojo

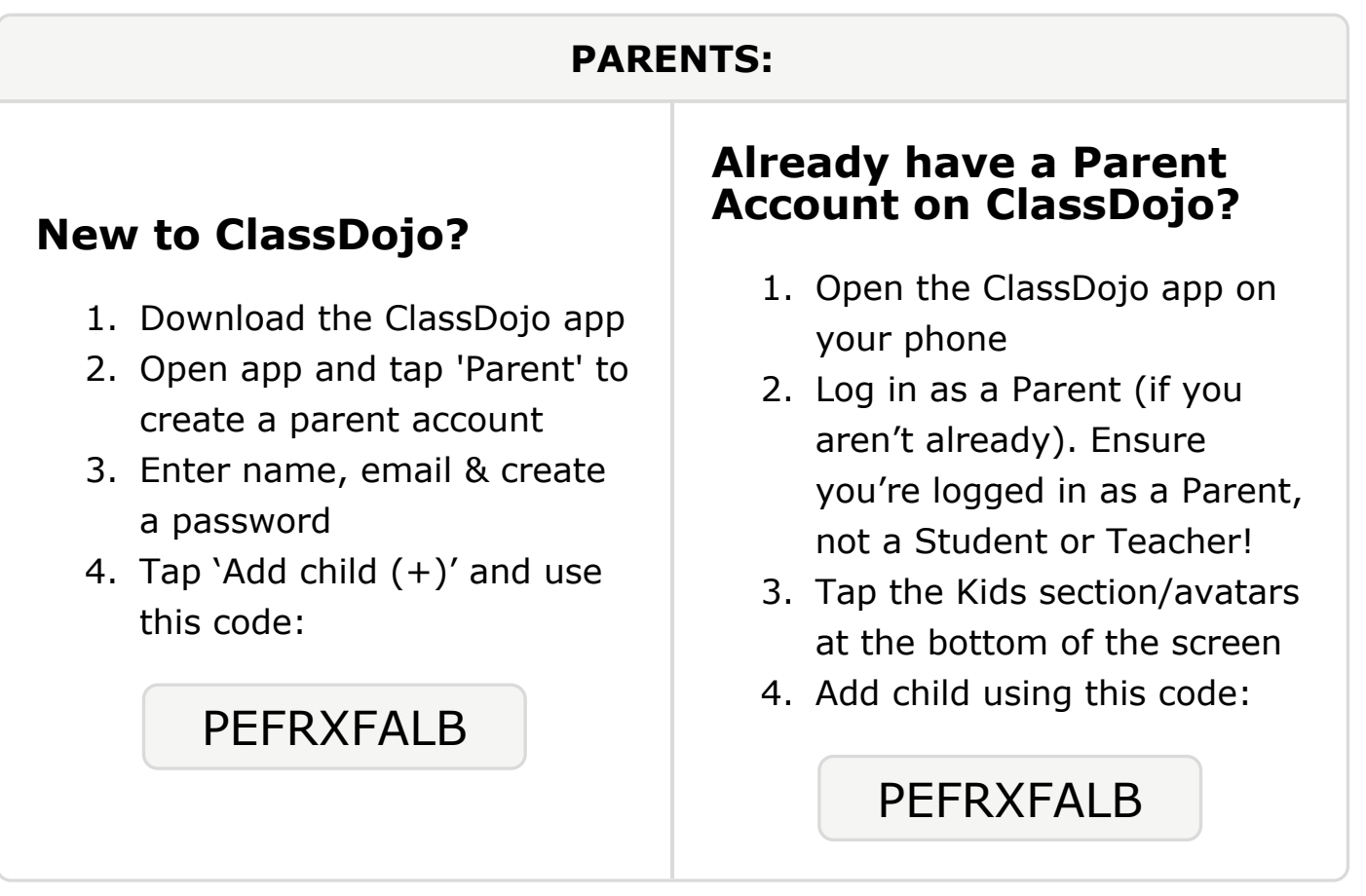

#### **To: Brooklin Sansom and Brooklin Sansom's parents**

From: Mrs. Nielsen

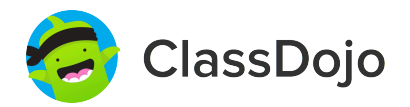

### **Please join our classroom community on ClassDojo**

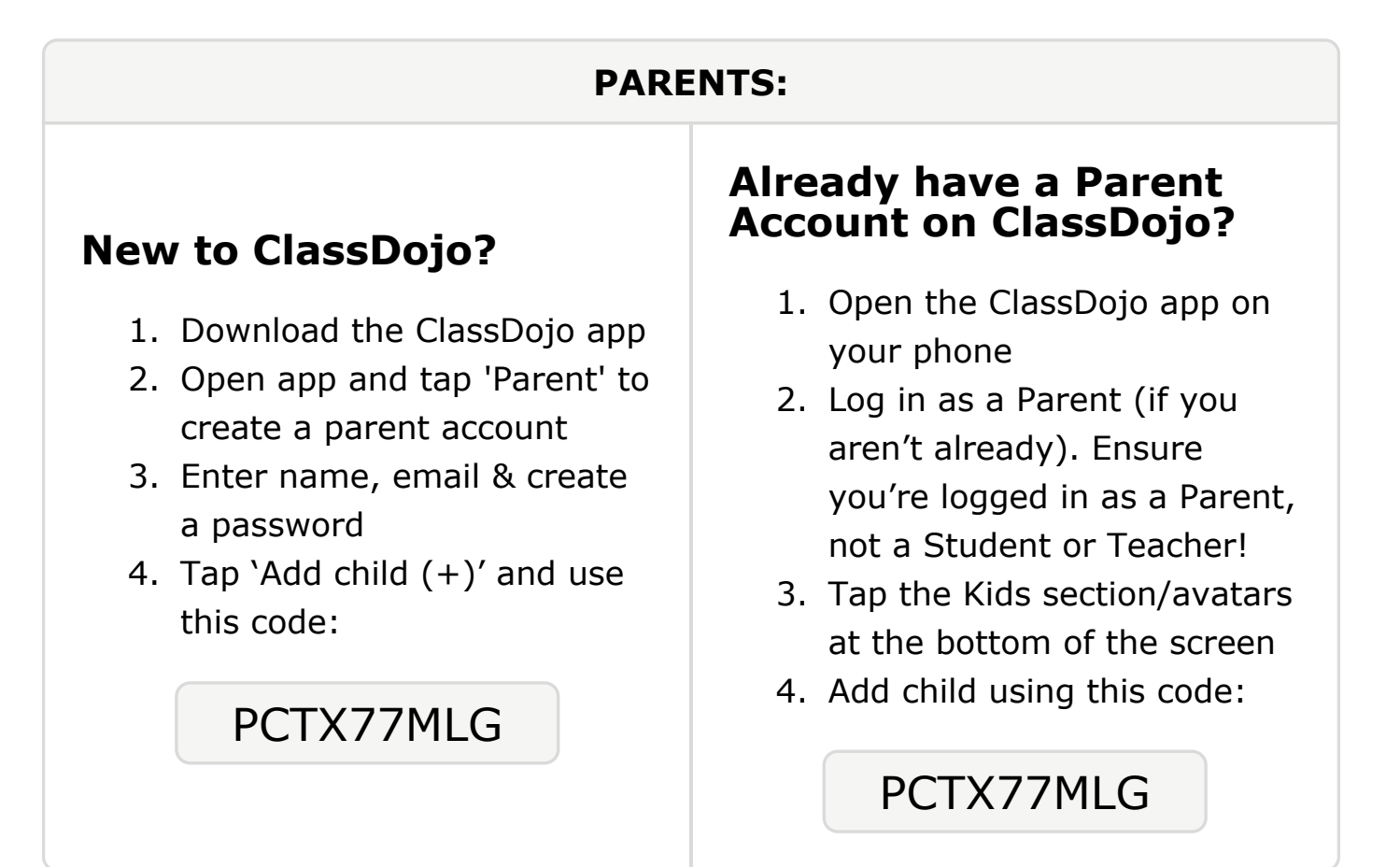

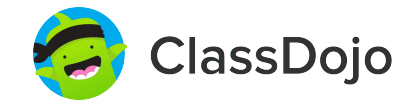

# **Please join our classroom community on ClassDojo**

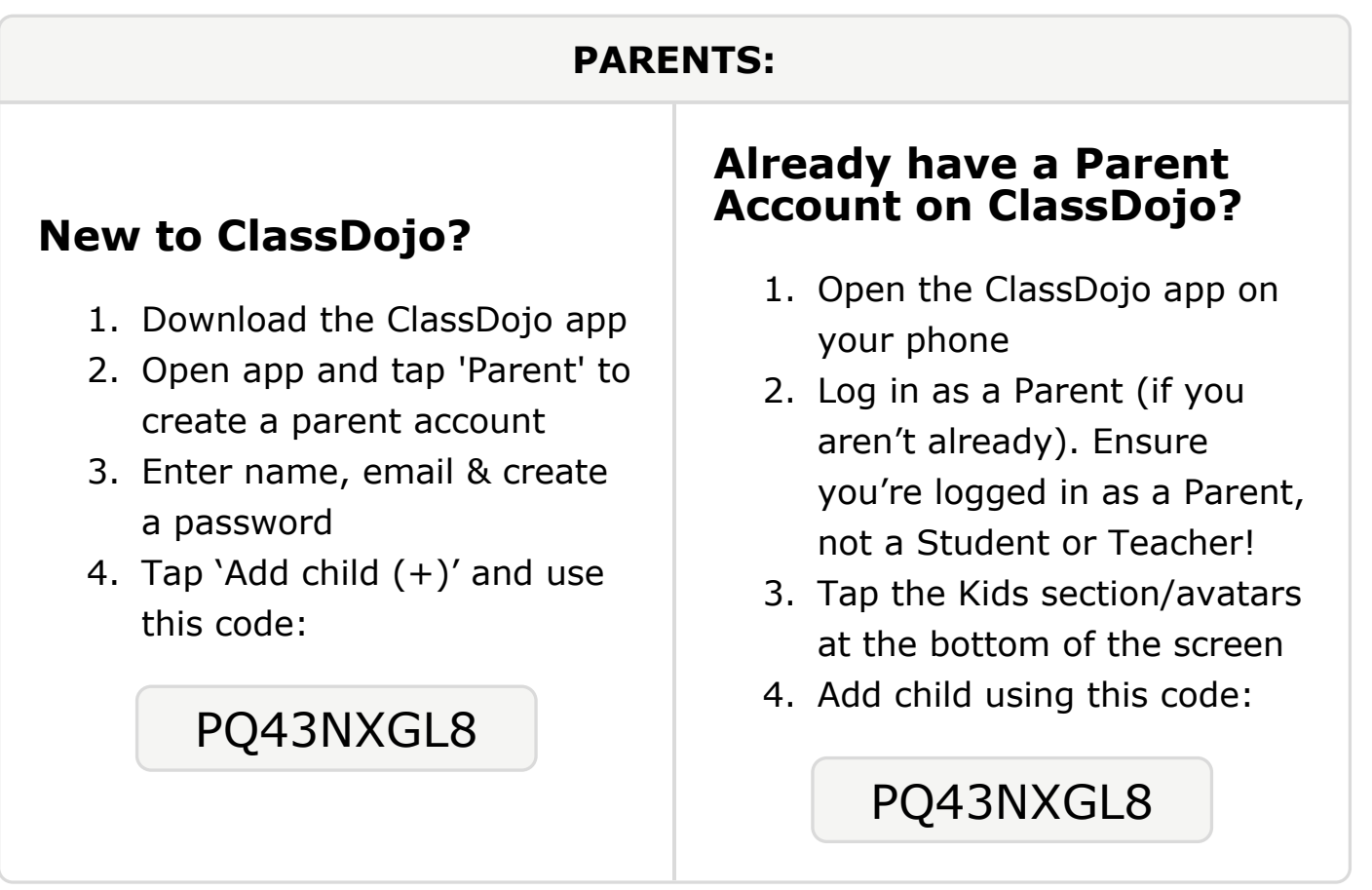

#### **To: Evelina Snitko and Evelina Snitko's parents**

From: Mrs. Nielsen

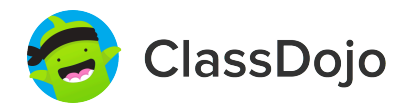

### **Please join our classroom community on ClassDojo**

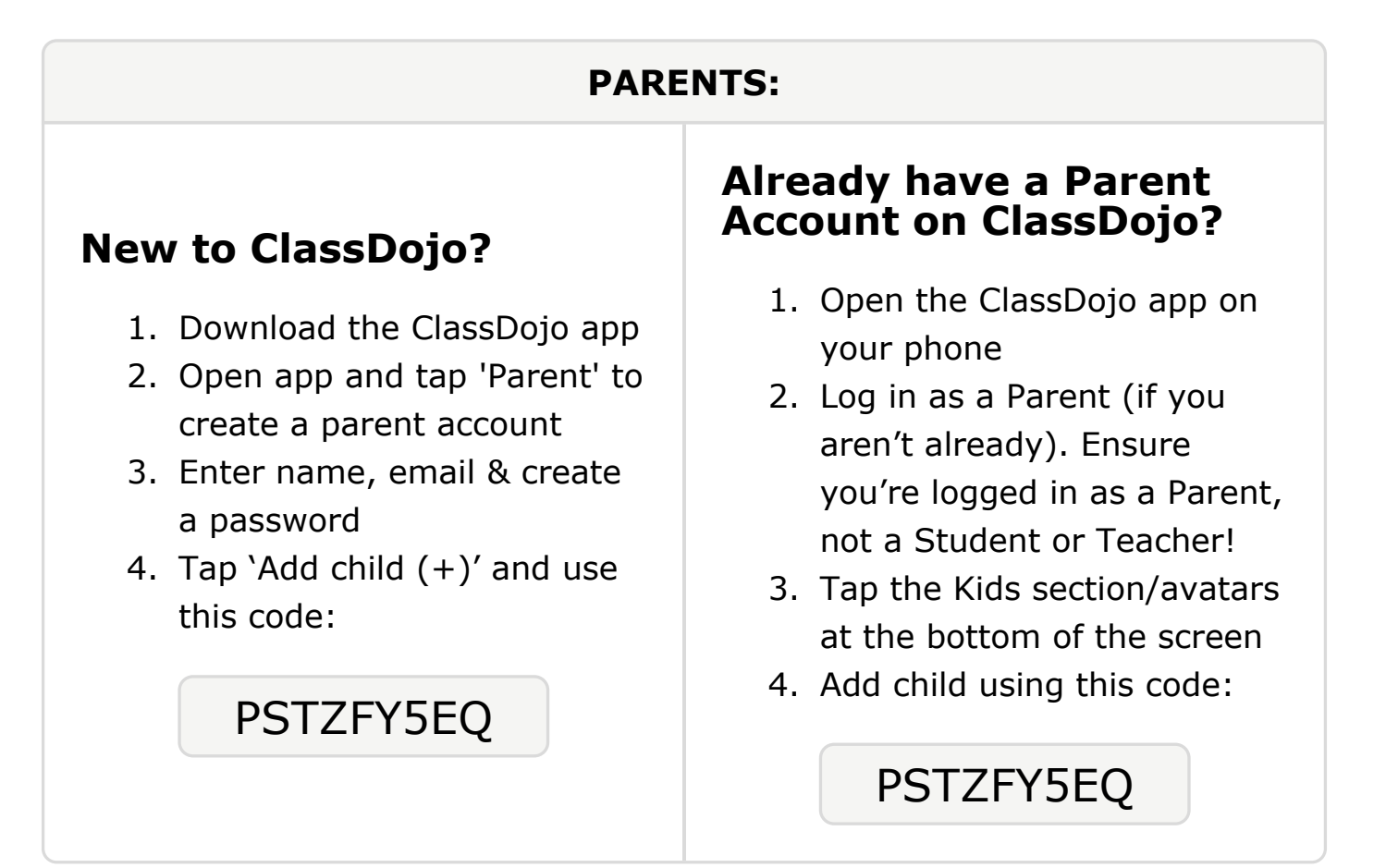

**To: Rashaad Tate and Rashaad Tate's parents**

From: Mrs. Nielsen

# **Please join our classroom community on ClassDojo**

ClassDojo

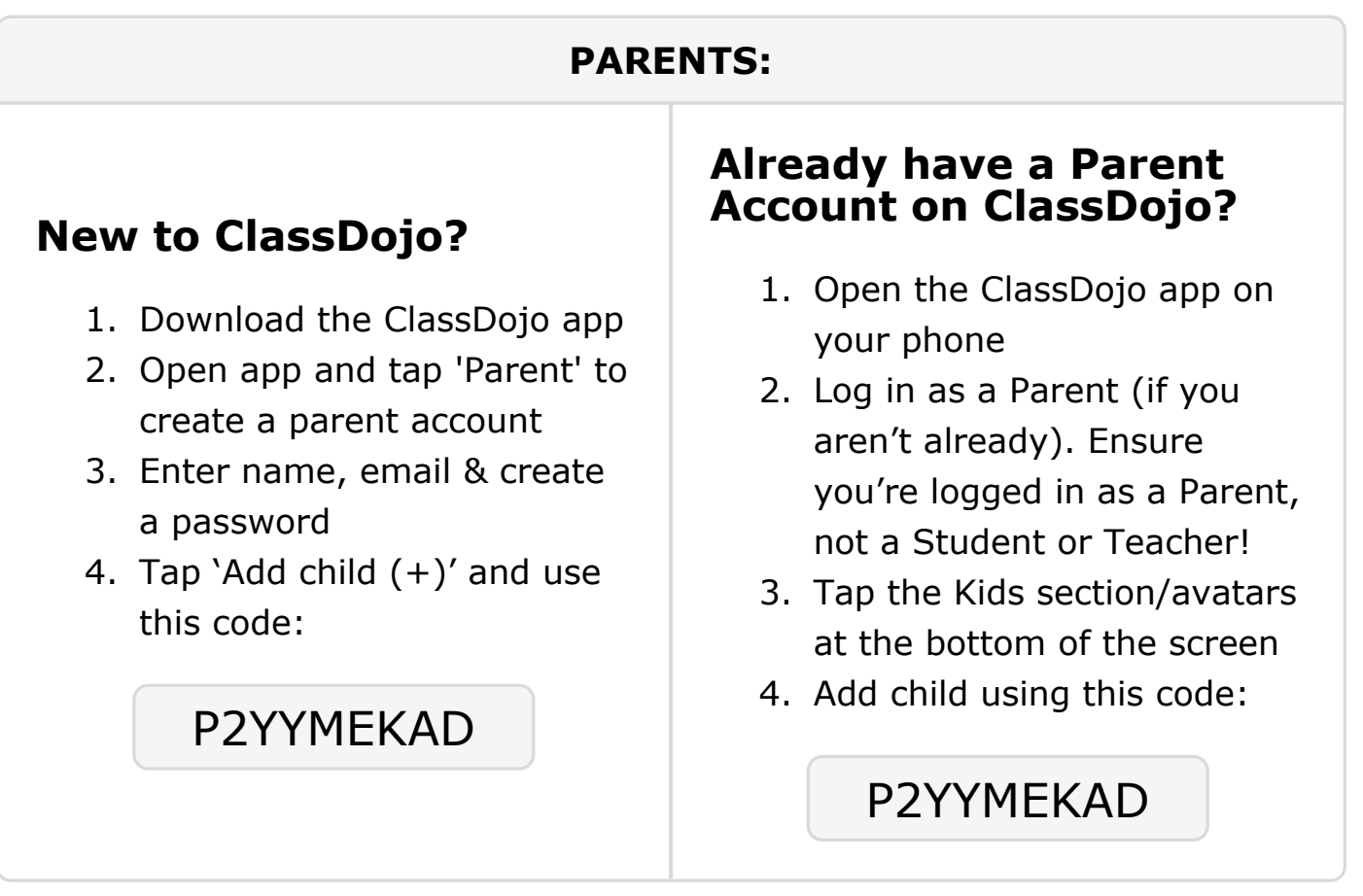

#### **To: Trent Webster and Trent Webster's parents**

From: Mrs. Nielsen

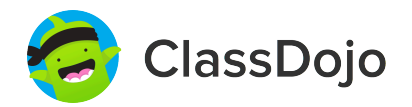

### **Please join our classroom community on ClassDojo**

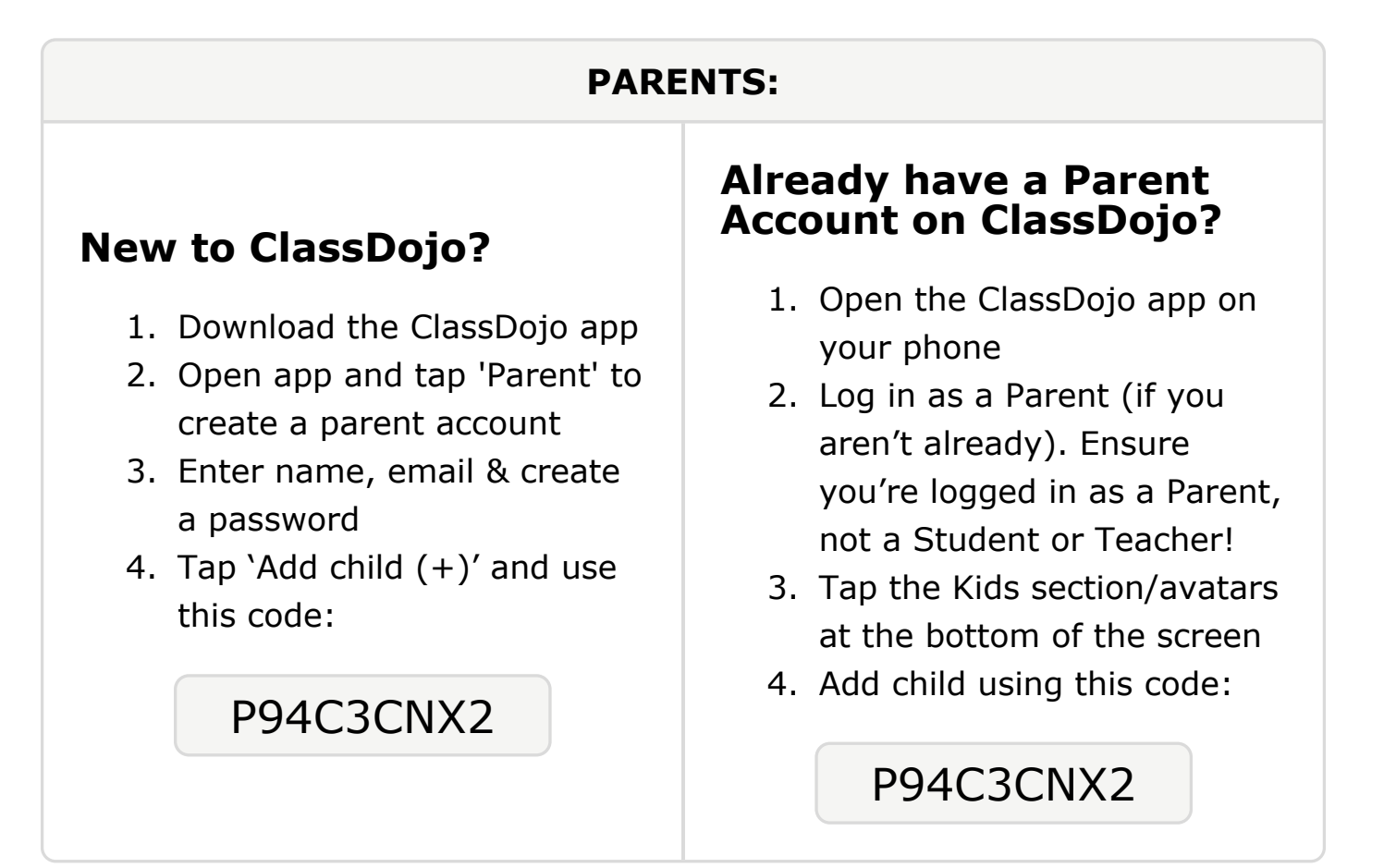